# REGULAMIN KORZYSTANIA Z DZIENNIKA ELEKTRONICZNEGO W SZKOLE PODSTAWOWEJ W MIEROSZYNIE

#### Podstawa prawna:

Rozporządzenie Ministra Edukacji Narodowej z dnia 25 sierpnia 2017 r. w sprawie sposobu prowadzenia przez publiczne przedszkola, szkoły i placówki dokumentacji przebiegu nauczania, działalności wychowawczej i opiekuńczej oraz rodzajów tej dokumentacji (Dz.U. z 2017 r. poz. 1646)

Rozporządzenie Parlamentu Europejskiego i Rady (UE) 2016/679 z dnia 27 kwietnia 2016 r. w sprawie ochrony osób fizycznych w związku z przetwarzaniem danych osobowych i w sprawie swobodnego przepływu takich danych oraz uchylenia dyrektywy 95/46/WE (ogólne rozporządzenie o ochronie danych)

Statut Szkoły Podstawowej w Mieroszynie

## Rozdział I Część ogólna.

- 1. Od dnia 2 września 2019 r. w Szkole Podstawowej w Mieroszynie funkcjonuje, jako jedyny dziennik lekcyjny oddziałów klasowych, dziennik elektroniczny firmy Librus, za pośrednictwem strony internetowej Librus.
- 2. Wszystkie pozostałe dzienniki, będące częścią dokumentacji przebiegu nauczania, są prowadzone w formie papierowej.
- 3. Dane stanowiące dziennik elektroniczny (e-dziennik) zapisuje się na informatycznym nośniku danych, według stanu odpowiednio na dzień zakończenia roku szkolnego, w sposób zapewniający możliwość:

a) sprawdzenia integralności danych stanowiących dziennik elektroniczny przez zastosowanie kwalifikowanego podpisu elektronicznego;

b) weryfikacji kwalifikowanego podpisu elektronicznego lub danych identyfikujących; c) odczytania danych stanowiących dziennik elektroniczny w okresie przewidzianym dla przechowywania dzienników.

- 4. Administrowanie dziennikiem elektronicznym i korzystanie z niego odbywa się zgodnie z obowiązującymi przepisami o ochronie danych osobowych.
- 5. W dzienniku elektronicznym umieszcza się w szczególności: oceny cząstkowe, oceny śródroczne i roczne, frekwencję, tematy zajęć, terminy sprawdzianów, uwagi uczniów, zastępstwa.
- 6. Dziennik elektroniczny umożliwia wymianę komunikatów pomiędzy pracownikami szkoły a rodzicami/opiekunami prawnymi uczniów. Rodzice/opiekunowie prawni są informowani o prognozowanych ocenach śródrocznych i rocznych poprzez wzgląd do zapisów w dzienniku elektronicznym; nie stosuje się innej formy informowania o w/w ocenach.
- 7. W dzienniku elektronicznym możliwe jest również gromadzenie innych informacji, zgodnie z bieżącą wersją oprogramowania.
- 8.Użytkownicy e-dziennika: upoważnieni pracownicy szkoły, rodzice/prawni opiekunowie zobowiązani są do stosowania zasad zawartych w niniejszym regulaminie.
- 9. Korzystanie z dziennika elektronicznego przez pracowników i rodziców/opiekunów prawnych uczniów jest bezpłatne.
- 10. Administratorem dziennika elektronicznego jest powołany przez dyrektora nauczyciel informatyki.

## Rozdział II Konta w dzienniku elektronicznym.

- 1. Każdy użytkownik posiada własne konto w systemie dziennika elektronicznego, za które osobiście odpowiada.
- 2. Użytkownik w systemie dziennika elektronicznego jest identyfikowany poprzez login i hasło.
- 3. Hasło na kontach nauczycieli oraz administratora musi być okresowo zmieniane. Konstrukcja systemu wymusza na użytkowniku okresową zmianę hasła.
- 4. Użytkownik jest zobowiązany dbać o zasady bezpieczeństwa w posługiwaniu się loginem i hasłem do systemu. Nie należy udostępniać swojego loginu i hasła innym użytkownikom systemu.
- 5. W dzienniku elektronicznym funkcjonują następujące grupy kont posiadające odpowiadające im uprawnienia:

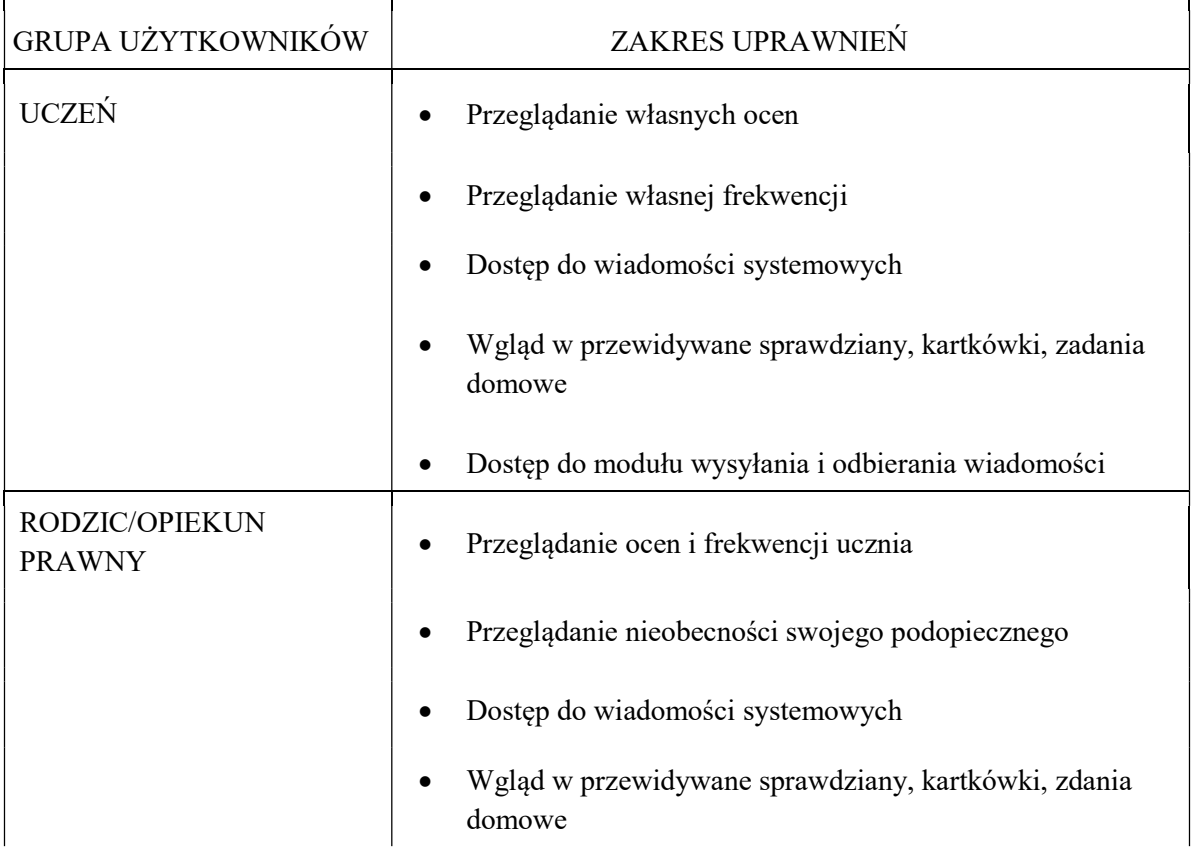

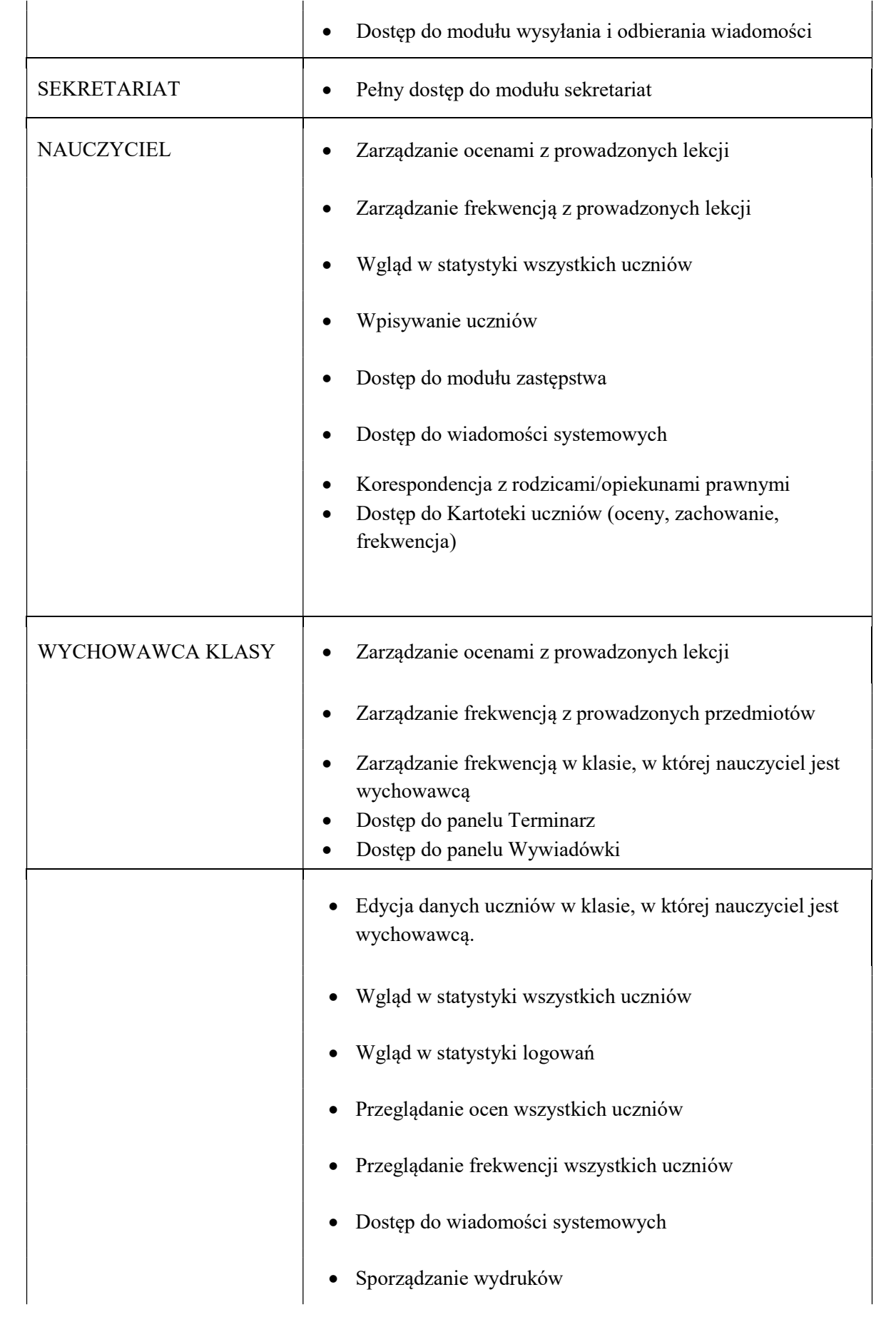

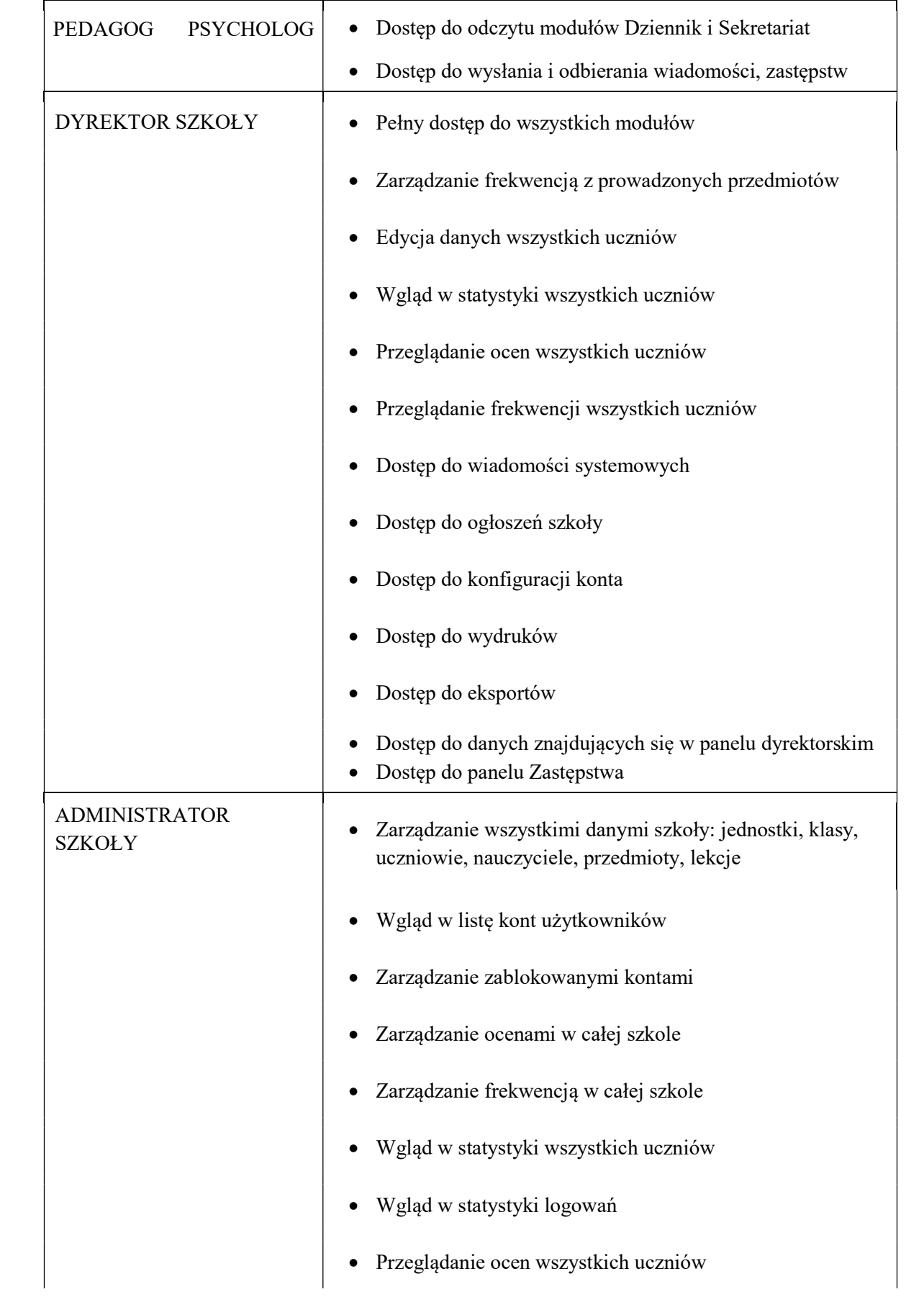

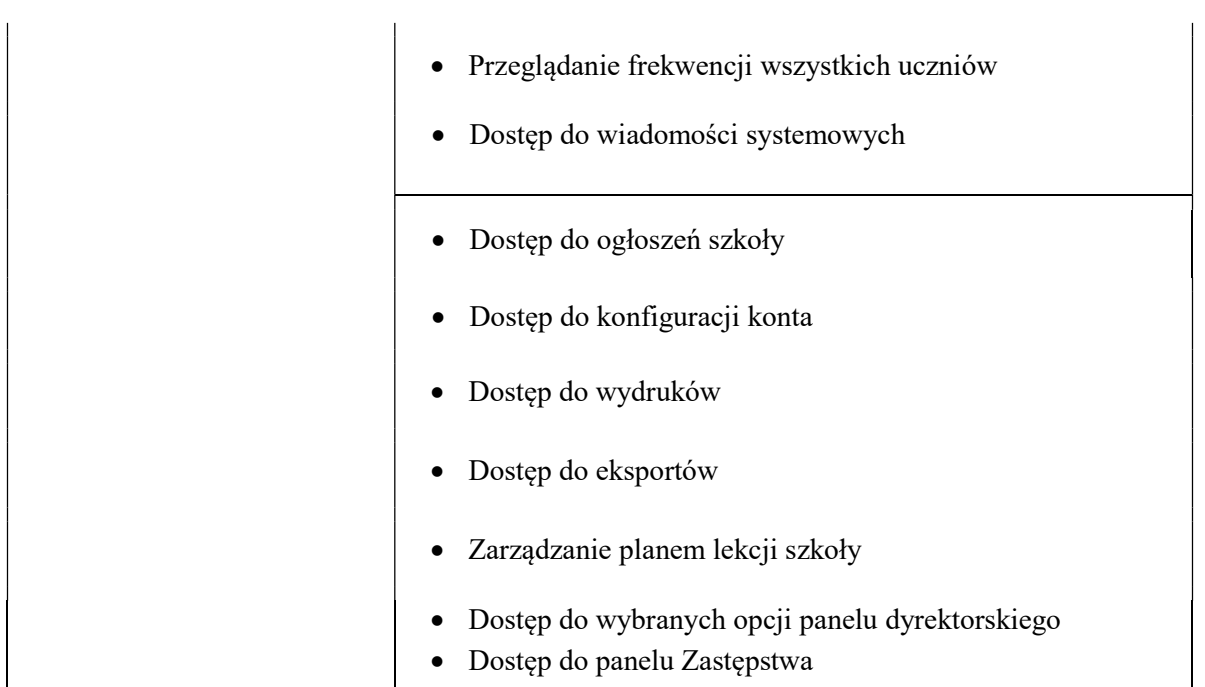

# Rozdział III Pracownicy szkoły

## Dyrektor (v-ce dyrektor) szkoły

- 1. Dyrektor szkoły odpowiada za kontrolowanie poprawności uzupełniania dziennika elektronicznego.
- 2. Kontroluje systematyczność, poprawność i rzetelność dokonywanych wpisów przez nauczycieli.
- 3. Dochowuje tajemnicy odnośnie postanowień, mogących narazić działanie systemu informatycznego na utratę bezpieczeństwa.
- 4. Przechowuje dane z dziennika elektronicznego, zapisane na nośnikach danych elektronicznych.

#### Wychowawcy klas

- 5. Do 10 września w dzienniku elektronicznym wychowawca klasy uzupełnia aktualne dane ucznia i jego rodziców.
- 6. Na początkowych zajęciach z wychowawcą nauczyciel winien wyjaśnić uczniom lub przypomnieć zasady funkcjonowania dziennika elektronicznego.
- 7. Na pierwszym zebraniu z rodzicami wychowawca klasy ma obowiązek przekazać podstawowe informacje w zakresie korzystania z dziennika elektronicznego i wskazuje gdzie można uzyskać pomoc (informacja zamieszczona na szkolnej stronie internetowej).
- 8. Wychowawca klasy na początku roku (przed rozpoczęciem zajęć) powinien wprowadzić plan lekcji i dokonać podziału klasy na grupy (jeżeli taki podział jest) i przydzielić w uczniów do odpowiednich grup przedmiotowych.
- 9. Wychowawca klasy wpisuje śródroczne i roczne oceny z zachowania w odpowiedniej opcji dziennika według zasad określonych w Statucie Szkoły.
- 10. Wychowawca klasy zobowiązany do jest do zapewnienia rodzicom/opiekunom prawnym i uczniom dostępu do dziennika elektronicznego.

### Nauczyciele

- 11. Każdy nauczyciel jest osobiście odpowiedzialny za systematyczne umieszczanie w dzienniku elektronicznym: ocen cząstkowych, śródrocznych, rocznych i proponowanych oraz odnotowywanie frekwencji.
- 12. Nauczyciel może wprowadzić do dziennika elektronicznego rozkłady materiału.
- 13. Nauczyciel ma obowiązek umieszczać w dzienniku elektronicznym informacje nt. zdań domowych, planowanych kartkówek sprawdzianów, itp.
- 14. Nauczyciel jest osobiście odpowiedzialny za swoje konto i nie ma prawa umożliwiać korzystania z zasobów osobom trzecim. Za ujawnienie poufnych danych z dziennika elektronicznego nauczyciel ponosi takie same konsekwencje prawne jak w przypadku przepisów odnośnie prowadzenia dokumentacji szkolnej.

#### Administrator

- 15. Do podstawowych obowiązków szkolnego administratora dziennika elektronicznego należy wprowadzenie aktualnych danych, niezbędnych do funkcjonowania systemu oraz przeszkolenie nowych pracowników szkoły.
- 16. W razie zaistniałych niejasności administrator dziennika elektronicznego ma obowiązek komunikowania się z nauczycielami lub z przedstawicielem firmy zarządzającej dziennikiem elektronicznym w celu jak najszybszego wyjaśnienia sprawy i poprawy działania e-dziennika.
- 17. Do 10 września zapisuje na elektronicznym nośniku dane z poprzedniego roku szkolnego i przekazuje nośnik dyrektorowi szkoły.
- 18. Administrator dziennika elektronicznego jest zobowiązany nie udostępniać nikomu, żadnych danych konfiguracyjnych, mogących przyczynić się do obniżenia poziomu bezpieczeństwa.

# Rozdział IV Inni użytkownicy dziennika elektronicznego

Rodzice/opiekunowie prawni uczniów

- 1. Każdy rodzic/prawny opiekun ucznia ma niezależne konto w systemie dziennika elektronicznego, zapewniające podgląd postępów edukacyjnych dziecka, sprawdzanie frekwencji, realizacji podstawy programowej oraz dających możliwość komunikowania się z nauczycielami w sposób zapewniający ochronę dóbr osobistych innych uczniów.
- 2. Na początku roku szkolnego, podczas pierwszego zebrania, wychowawca przekazuje wydrukowane loginy i hasła jednorazowe rodzicom. Wychowawca zobowiązany jest, aby proces ten przeprowadzić, zwracając szczególną uwagę na to, aby dane logowania były nie możliwe do zidentyfikowania przez niepowołane do tego osoby, np. inni rodzice. Rodzic podpisuje się na liście potwierdzającej otrzymanie danych do logowania.
- 3. Jeśli występują błędy we wpisach dziennika elektronicznego, rodzic ma obowiązek powiadomić o tym fakcie wychowawcę klasy lub administratora dziennika elektronicznego.
- 4. Rodzic ma obowiązek zapoznania się z Regulaminem funkcjonowania dziennika elektronicznego, korzystając z materiałów informacyjnych zamieszczonych na stronie internetowej szkoły. Fakt ten potwierdza podpisaniem oświadczenia z Załącznika nr 1 do niniejszego Regulaminu.
- 5. W przypadku zgubienia/utraty danych dostępowych do dziennika elektronicznego, rodzic zgłasza potrzebę wygenerowania nowych danych Administratorowi lub Dyrekcji szkoły. W takim przypadku wydrukowane, jednorazowe hasło dostępu do dziennika elektronicznego przekazane jest wyłącznie rodzicowi. Hasło nie może zostać przekazane za pośrednictwem ucznia.

# Uczniowie

- 6. Uczniowie mają konto w systemie dziennika elektronicznego, zapewniające podgląd swoich postępów edukacyjnych.
- 7. Dane logowania do konta w dzienniku, podają ich rodzice/prawni opiekunowie.
- 8. Rodzic/prawny opiekun odpowiada za konto niepełnoletniego dziecka w dzienniku elektronicznym.
- 9. Jeśli występują błędy we wpisach dziennika elektronicznego, uczeń ma obowiązek powiadomić o tym fakcie wychowawcę.

# Rozdział V Postanowienia końcowe

- 1. W razie awarii systemu dziennika elektronicznego, komputera lub sieci informatycznej, nauczyciel ma obowiązek na każdych prowadzonych przez siebie zajęciach zanotować niezbędne dane, które po ustąpieniu awarii niezwłocznie wprowadzi do dziennika elektronicznego.
- 2. Wszystkie tworzone dokumenty i nośniki informacji, powstałe na podstawie danych z e-dziennika, mają być przechowywane w sposób uniemożliwiający ich zniszczenie lub kradzież. Mogą one być udostępniane podmiotom trzecim, zgodnie z obowiązującymi przepisami prawa.
- 3. Wszystkie poufne dokumenty i materiały utworzone na podstawie danych z e-dziennika, które nie będą przechowywane, należy zniszczyć.
- 4. W razie odbywania w szkole praktyki przez studenta/studentkę wpisy w dzienniku elektronicznym wykonuje tylko nauczyciel zatrudniony w szkole.
- 5. Nie należy zostawiać komputera bez nadzoru zwłaszcza w sytuacji, gdy nauczyciel jest zalogowany do dziennika elektronicznego.

Regulamin wprowadzono Zarządzeniem nr 17b/2019/2020, z dnia 02 września 2019 r.

Załącznik nr 1 do Regulaminu korzystania z dziennika elektronicznego

Oświadczam, iż zapoznałem się z regulaminem korzystania z dziennika elektronicznego w Szkole Podstawowej w Mieroszynie i akceptuje jego postanowienia. Przyjmuje do wiadomości, iż informacje nt. proponowanych ocen śródrocznych i rocznych z obowiązkowych zajęć edukacyjnych oraz zachowania, będą mi przekazywane wyłącznie za pośrednictwem dziennika elektronicznego.

Jednocześnie wyrażam zgodę na użycie mojego adresu e-mail w celu uzyskania dostępu do konta rodzica w dzienniku elektronicznym. Oświadczam, iż hasło zabezpieczające moje konto pocztowe jest znane tylko mnie. Zobowiązuje się nie udostępniać go innym osobom (w tym mojemu dziecku). Wyrażam także zgodę na użycie adresu e-mail mojego dziecka/podopiecznego w celu uzyskania przez niego dostępu do konta ucznia w dzienniku elektronicznym.

podpis rodzica/opiekuna prawnego